chver\_b-1906

## 三菱HEMS(HM-ST03) ソフトウェアの自動更新について

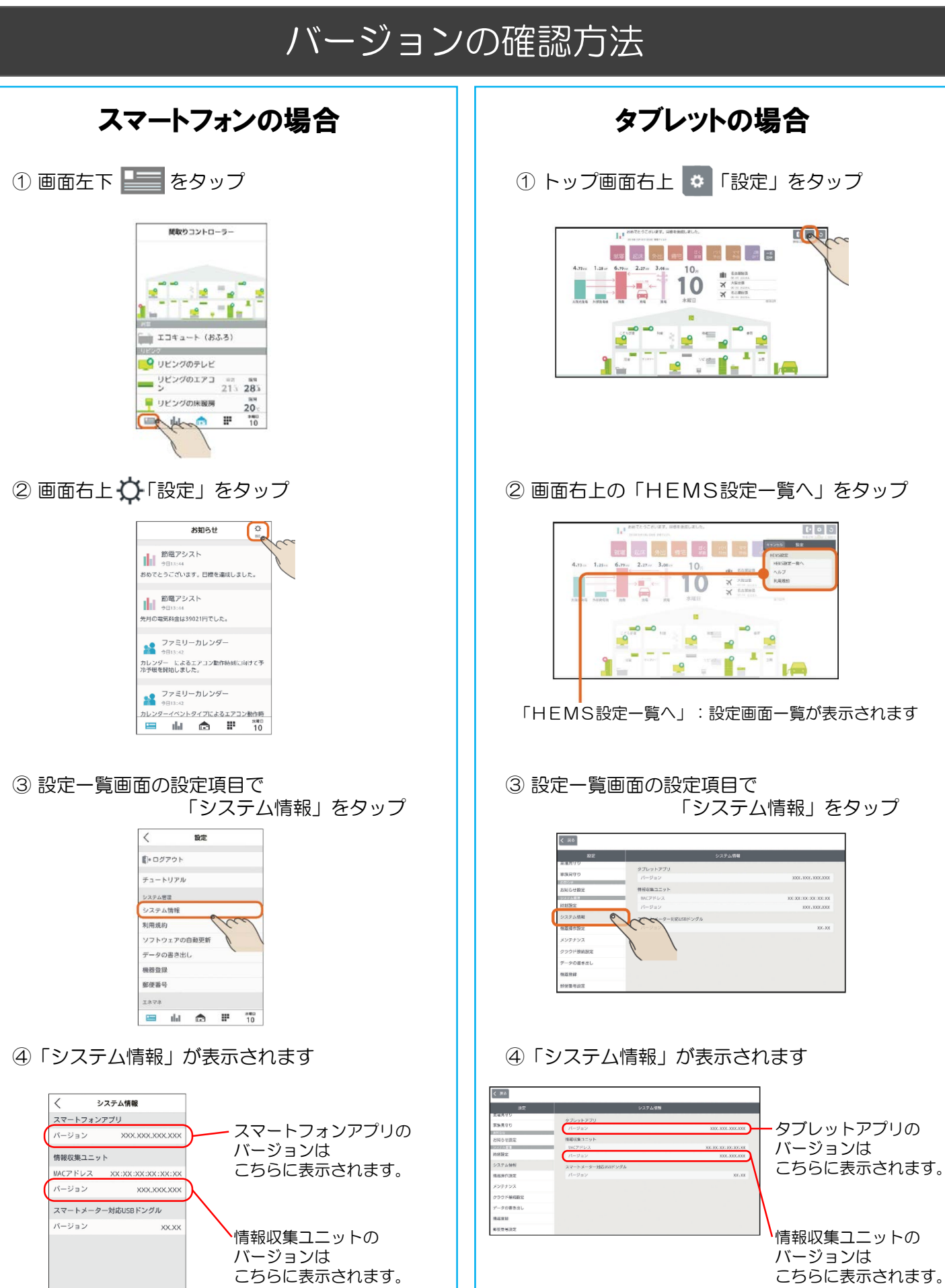

 $10<sup>1</sup>$